UNIVERSIDADE FEDERAL DO ESPÍRITO SANTO - CAMPUS GOIABEIRAS DEPARTAMENTO DE INFORMÁTICA LINGUAGENS DE PROGRAMAÇÃO 2016/2

# GO: A LINGUAGEM DE PROGRAMAÇÃO DA GOOGLE

ANDRÉ GUASTI LOZER ARTHUR DE A. NEVES THAIS PIMENTA MENEZES

### AGENDA

- Introdução
- Motivação e Objetivos da Linguagem
- Sintaxe
- Características da Linguagem
- Avaliação da Linguagem
- Referências Bibliográficas

### INTRODUÇÃO

- Linguagem de prgramação C-like;
- Criada por equipe de engenheiros do Google;
- Se tornou código aberto em Novembro de 2009;
- Go 1.0 foi lançada em Março de 2012:
	- Especificação da linguagem;
	- Bibliotecas padrão;
	- Ferramentas customizadas;
	- Atualmente na versão 1.7.3.

### Motivação e Objetivos da Linguagem

- Motivação: descontentamento com a complexidade de C++, Java e outras
- Objetivos:
	- Ser estaticamente tipada;
	- Ser eficiente e de alta confiabilidade;
	- Não requerer IDEs e suportar rede e multiprocessamento.
- Além disso, queriam uma linguagem mais adaptada para a realidade atual da computação (programação distribuída, nuvem, multicore CPUs)

### Sintaxe

#### • Palavras-chave:

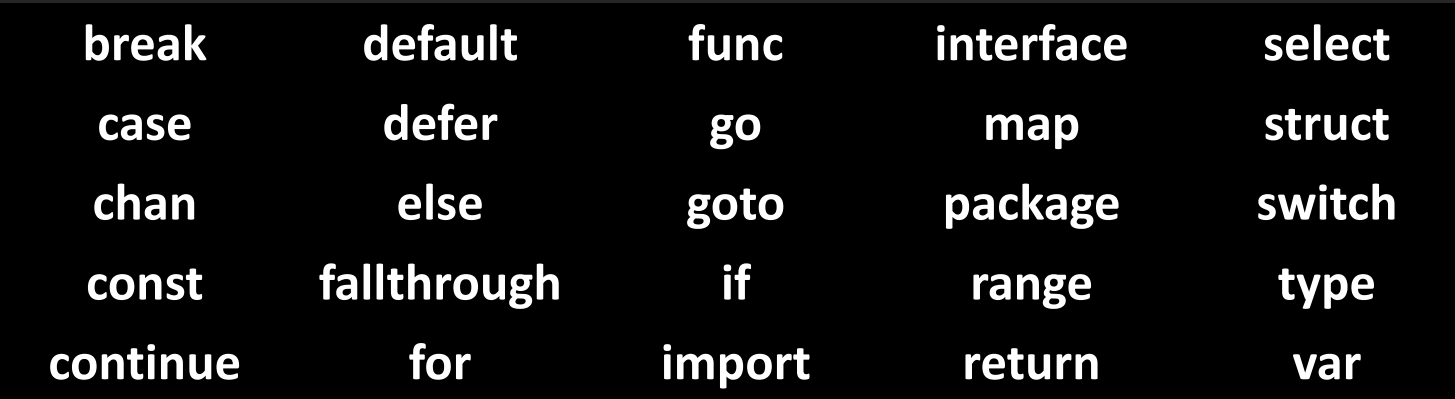

- Não há palavras reservadas
- Desvio incondicional é implementado
- Não há uso de ponto-e-vírgula

### Identificadores pré-definidos

### • Tipos:

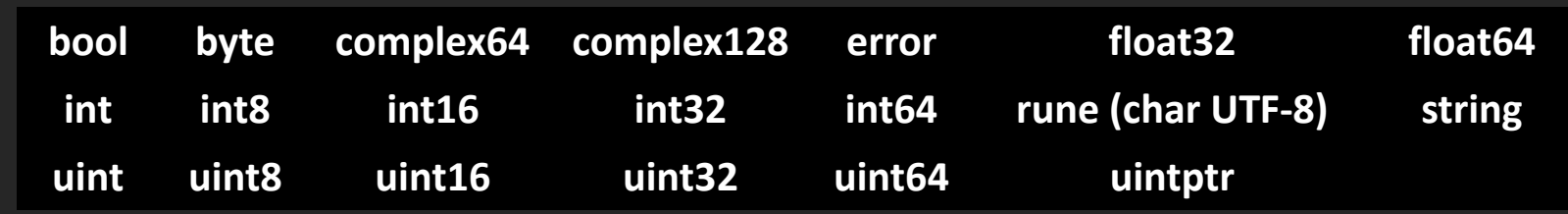

#### • Constantes:

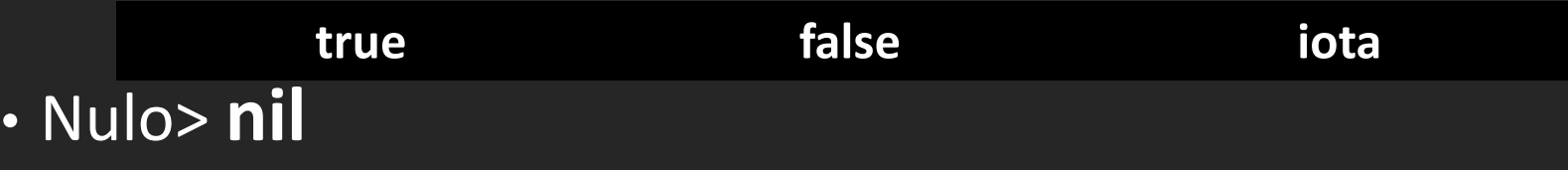

### • Funções:

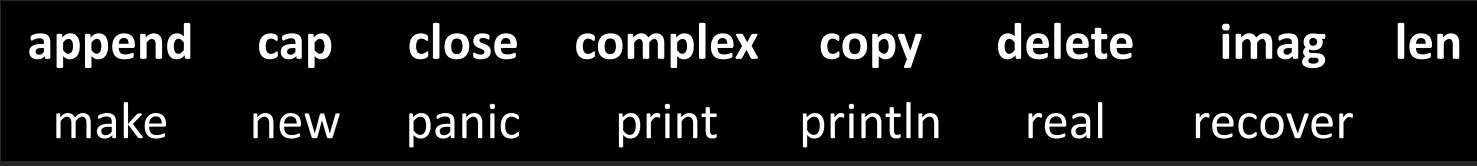

### Operadores - Aritmética

- Adição: +
- Subtração: -
- Multiplicação: \*
- Divisão: /
- Divisão (resto): %
- Incremento: ++
- Decremento: --

### Operadores - Comparação

- Igual: ==
- Não igual: !=
- Maior: >
- Menor: <
- Maior/igual: >=
- Menor/igual: <=

### Operadores - Lógicos e Bit-a-Bit

- Lógicos:
	- AND: &&
	- OR: ||
	- NOT: !
- Bit-a-bit:
	- AND: &
	- OR: |
	- XOR: ^
	- Shift esquerda/direita: <</>><</>>

### Operadores - Atribuição

- Simples: =
- $\cdot$  Soma:  $+=$
- Subtrativo: -=
- Multiplicativo: \*=
- Divisor: /=
- Divisor (resto): %=
- $\cdot$  Shift: <<= ou >>=
- AND bit-a-bit: &=
- XOR bit-a-bit:  $A =$
- OR bit-a-bit

 $A=B$  $A+=B$  eq  $A=A+B$ A-=B eq A=A-B  $A^*=B$  eq  $A=A^*B$ A/=B eq A=A/B A%=B eq A=A%B A<<= $2$  eq A= $A$ << $2$ A&=2 eq A=A&2 A^=2 eq  $A=A^2$  $A$ | = 2 eq A = A | 2

Declaração de Variáveis

• Comando *var* declara uma ou mais variáveis var a string = "nome" *//char a[]="nome";* var a, b int 1, 2 *// int a=1; int b=2;*

• Há inferência de tipo

var c = false *//infere booleano*

Declaração de Variáveis

• Variáveis declaradas sem valor recebem valorzero

var d int *//int d=0;*

• O comando de atribuição := também pode ser utilizado para declarar e inicializar uma variável

e := 5 *//Equivalente a var e int = 5*

### Laços de repetição

## • Go possui apenas o comando *for* para repetição;

### //For normal for  $j := 7$ ;  $j \le 9$ ;  $j + 1$ fmt.Println(j)

}

### */*/ While

 $i:=0;$ for  $i \leq 3$  { fmt.Println(i)  $i = i + 1$ }

//Loop infinito + break for { fmt.Println("loop") break

*}*

### Laços de repetição

• Também pode ser utilizado como *for* + *range*  (equivalente a *for-each*);

```
nums := []int{2, 3, 4}for i, num := range nums {
      if num == 3 {
           fmt.Println("index:", i)
      }
}
```
### Condicionais

• Go apresenta as mesmas estruturas condicionais de C

if num := 9; num <  $0$  {  $//$  num declarado aqui fmt.Println(num, "eh negativo") } else if num < 10 { //num pode ser acessado aqui fmt.Println(num, "tem 1 digito") } else { fmt.Println(num, "tem varios digitos") }

### Condicionais

- Switch
	- Aceita qualquer tipo de dado;
	- Executa apenas o primeiro caso satisfeito (dispensa *break*);

```
switch time.Now().Weekday() {
case time.Friday:
      fmt.Println("hoje eh sexta =D")
case time.Monday, time.Tuesday, time.Wednesday, time.Thursday:
      fmt.Println("hoje nao eh sexta nem fds = ("default:
      fmt.Println("Ufa! Eh fds, posso descansar.")
}
```
### Condicionais

- Switch
	-

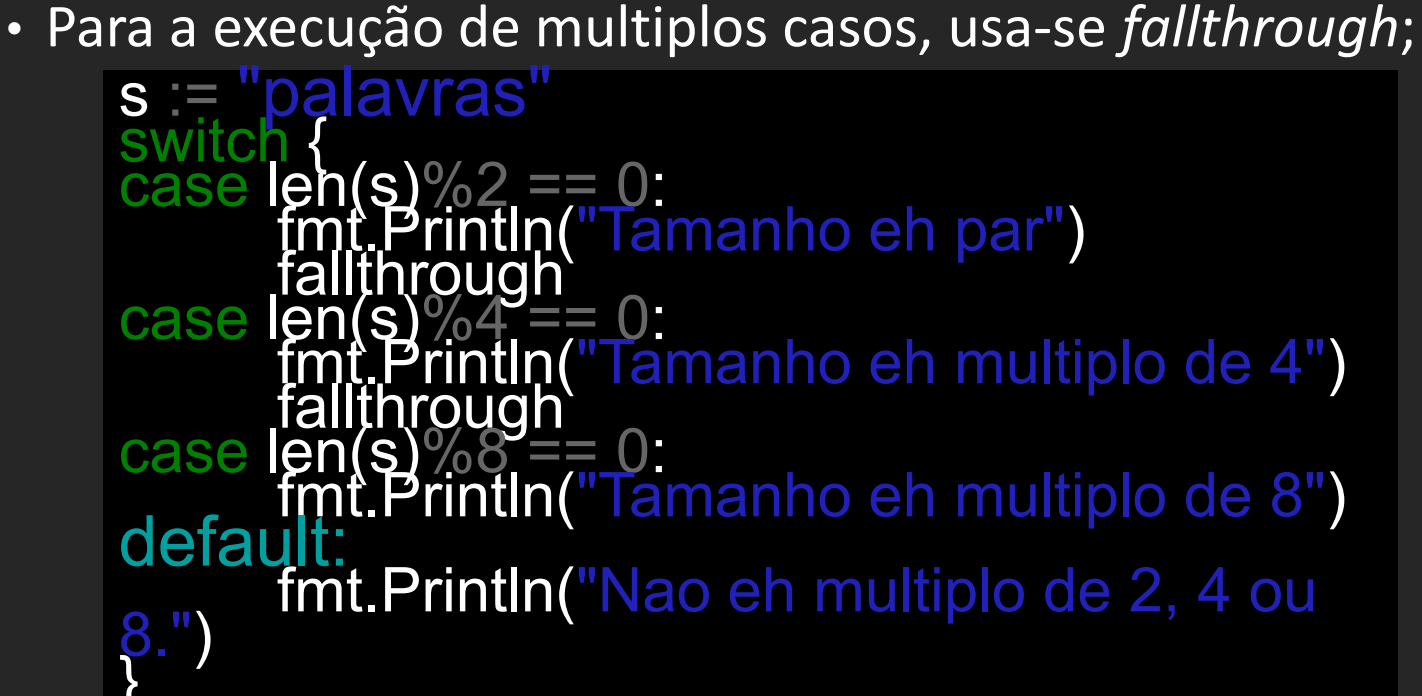

### Funções

- Uso da palavra-chave *func*;
- Argumentos definidos entre parênteses, no padrão: func funcaoA(argA tipoargA, argB tipoargB, ...) tiporetornoA
- Argumentos de mesmo tipo seguidos podem ter o tipo listado apenas no ultimo:

```
func soma(a, b int) int {
   return a + b
}
```
### Funções

• Pode haver múltiplos valores de retorno, que podem ser nomeados;

#### func Div2(a int, b int) (int,int) { return a/2, b/2 }

• Chamando a função:

```
mult, div := Div2(4,2)
```
• Resultado: 2, 1

### Funções com lista de parâmetros variável

- A lista de parâmetros de funções pode ser variável
- Declaração de parâmetros variáveis deve ser a última na lista
- Elementos de slices podem ser passados como parâmetros para tais funções

```
// Função que recebe número arbitrário de 
inteiros<br>func sum(nums ...int) { mt. Print(nums, \binom{n}{r}\overline{\text{total}} := 0
            \overline{\text{for}} , num := range nums {<br>total += num
         }
fmt.Println(total)
```
### **Closures**

- Funções podem ser:
	- Passadas como parâmetros para outras funções
	- Retorno de funções
	- Atribuidas a variáveis
- Cada innstância de uma função apresenta suas próprias variáveis internas
- Saída do exemplo:
	- 1
	- 2
	- 3
	- 1

```
package main
func intSeq(y) func() int {
             i := 0return func() int {
                         \frac{1}{i} + 1}<sup>1</sup> }<br>}
func main() {<br>função terá seu próprio i na
memória,que será alterado a<br>cada chamada<br>nextInt := intSeq()
nextInt := intSeq()<br>fmt.Println(nextInt())<br>fmt.Println(nextInt())<br>fmt.Println(nextInt())<br>// Outro i será criado<br>para uma nova instância<br>newInts := intSeq()<br>fmt.Println(newInts())
```
### Recursão

- Go dá suporte a recursão;
- O resultado do exemplo será 120;

```
func fatorial(n int) int {
     if n = 0 {
          return 1
     }
     return n * fatorial (n-
1)
}
func main() {
     fmt.Println(fatorial(5)
)
```
}

#### Vetores

- GO difere de C apenas na declaração de arrays
- Deve-se definir o tipo de dados e o tamanho do vetor
- Há a função *len* para verificar o tamanho do vetor
- Declaração:

$$
\quad \text{var} \ \text{a} \ \texttt{[5]int}
$$

• Atribuição de valor:

 $a[2] = 15$ 

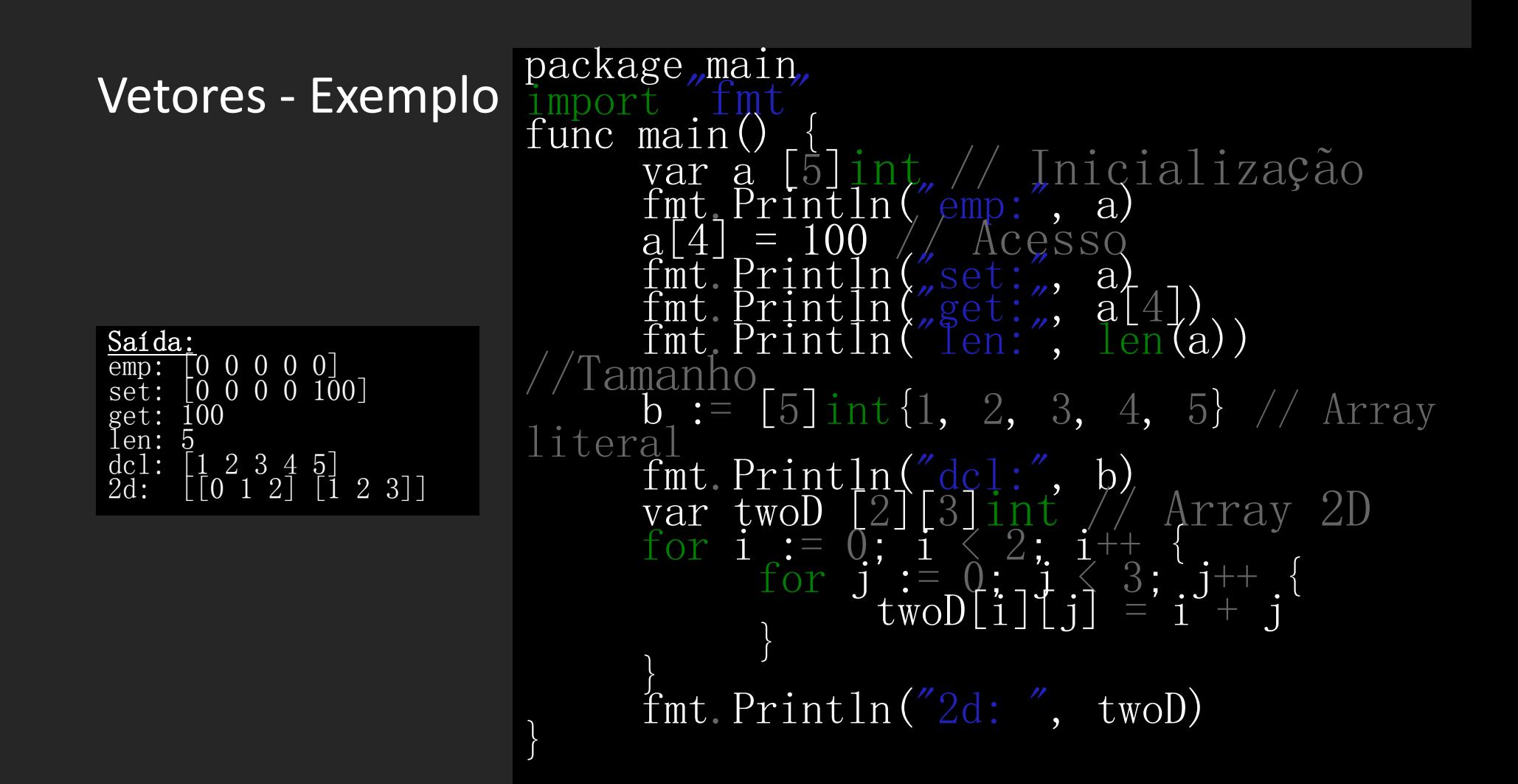

### **Slices**

- Estrutura chave na linguagem
- Como vetores, porém mais flexíveis
- Definidos apenas por tipo (tamanho variável)
- Capacidade diferente de tamanho

```
import
func main()
        s := \text{Iint}\{2, 3, 5, 7,11, 13}
\frac{p_{\text{train}}}{\text{size}} the slice to give it zero length.<br>
s = s[:0]s = s[:0]<br>printSlice(s)
               Extend its length.<br>s[:4]
        s = s[:4]<br>printSlice(s)
// Drop its first two values.
        s = s[2:]<br>printSlice(s)func printSlice(s []int) { fmt.Printf("len=%d cap=%d
\sqrt[m]{y} mean (s), cap(s), s)}
```
### Slices - Exemplo

```
package main
import "fmt"
func main() {
  // Não são presos ao tamanho, 
apenas ao tipo
      s := make([]string, 2, 3)fmt.Println("emp:", s)
  Acesso igual a arrays
      s[0] = "a"s[1] = "b"fmt.Println("set:", s)
      fmt.Println("get:", s[1])
//'len' retorna o tamanho
  cap' retorna a capacidade
      fmt. Println("len:", len(s))fmt. Println("cap:", cap(s))
```
append' extende a capacidade  $s =$ append(s, "d")  $s =$ append(s, "e", "f") fmt.Println("apd:", s) // Pode-se copiar slices c := make( $[]$ string,  $len(s)$ )  $copy(c, s)$ fmt.Println("cpy:", c) // Pode-se cortar slices para criar slices menores. Os dois slices apontam para a mesma estrutura na memória  $d := [\]byte{\{\nvert} g', \verb| ' a', ' t', ' o' }$  $e := d[:2]$ //  $e = []byte{'g'}, 'a'}$  $e[0] = \sqrt[r]{r}$ //  $e = []byte{'r'}, 'a'}$ //  $d = []byte{'r'}, 'a', 't', 'o'}$ }

### Slices - Alocação em Memória

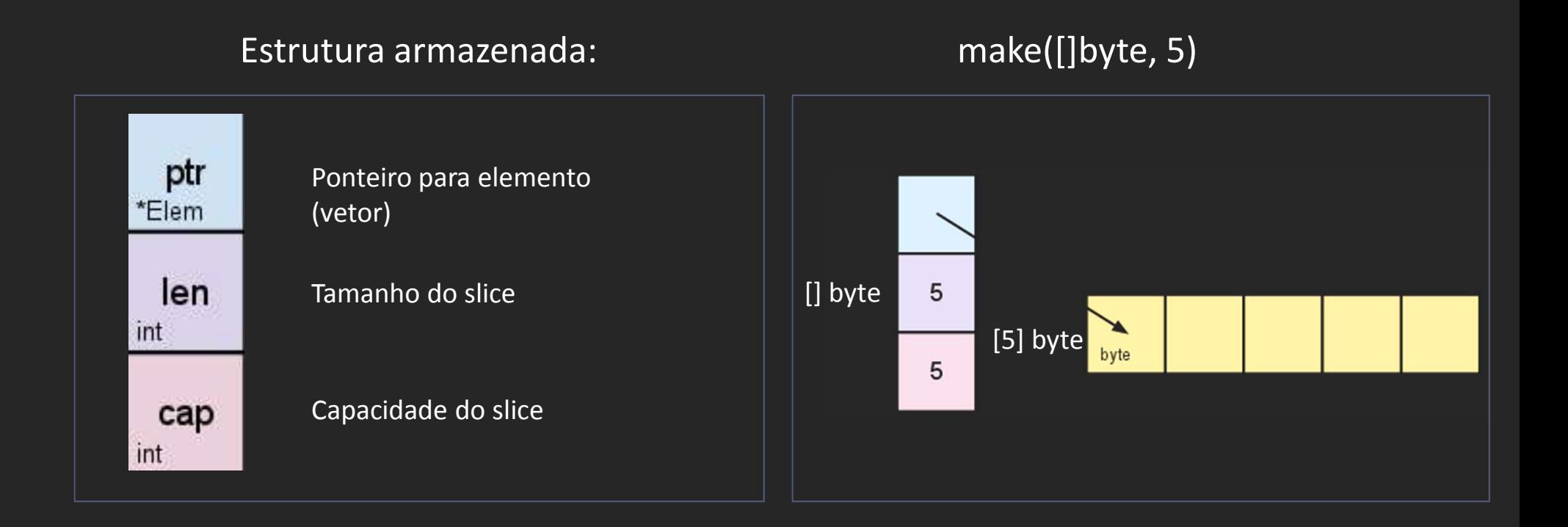

#### Mapas

- Similar a vetores e slices
- Índices (chaves) não precisam ser inteiros
- Forma:

map[KeyType]ValueType //Deve ser inicializado com make

- KeyType precisa ser de qualquer tipo comparável
- ValueType pode ser de qualquer tipo, inclusive um mapa
- Função make deve ser utilizada para inicializar um mapa m = make(map[string]int)

#### Mapas - Exemplo

```
package main
import "fmt"
func main() {
//Cria mapa vazio
      m : =make(map[string]int)
//Adiiciona valor
      m["k1"] = 7
      m''k2'' = 13//Imprime
      fmt.Println("map:", m) 
//Acesso
      v1 := m[''k1'']fmt.Println("v1:",
                                    // 'len' retorna o número de 
                                    pares no mapa
                                          fmt.Println("len:", len(m))
                                    // Remove um par<br>delete(m, \sqrt{\frac{k^2}{k^2}}fmt.Println("map:", m) //Acesso retorna se chave 
                                    existe
                                          \blacksquare, prs := m[[\&k2'']fmt.Println("prs:", prs) // Inicialização direta
                                          n := map[string]int\{''foo":
                                    1, "bar": 2}
                                          fmt. Println("map:", n)
```
#### Ponteiros

- Ponteiros inferidos ou declarados com \*tipo
- Acesso ao endereço de uma variável com &
- Para acessar o valor apontado, utiliza-se \*ponteiro
- Ressalva: não é permitido realizar aritmática de ponteiros *ptr++, ptr+=1* ou outros não funcionam *- Confiabilidade*

#### Ponteiros - Exemplo

```
package main
import "fmt
func zeraPorValor(ival int) {
      iva1 = 0}
func zeraPorReferencia(iptr *int) {
      *iptr = 0}
func main()
      i :=ptr := \&1fmt.Println("inicial:", i) zeraPorValor(i)
       fmt.Println("porValor:", i) zeraPorReferencia(ptr)
       fmt.Println("porReferencia:", i)
       fmt.Println("Acesso usando o ponteiro:",*ptr)
fmt.Println("ponteiro:", ptr) }
```
#### **Resultado:**

inicial: 1 porValor: 1 porReferencia: 0 Acesso usando o ponteiro: 0 ponteiro: 0xc0820022d0

#### **Estruturas**

- Declaração semelhante a C
- Acesso a campos usando '.' (ponto)

#### **Resultado:** {Bob 20}

{Alice 30} {Fred 0} Sean 50

51

```
package,main
import "fmt"
type person struct {
             name string
\frac{1}{3} age lnt<br>func main() {
funciação de uma nova estrutura<br>fmt.Println(person{"Bob", 20})<br>// Construtor aceita passagem de<br>parâmetros por nome<br>fmt.Println(person{name: "Alice",<br>age: 30})
// Campos omitidos recebem valor-<br>zero
fmt.Println(person{name:,"Fred"})<br>// Acesso_feito_por_meio,de :<br>_s :=_person{name: \Sean", age: 50}
s := person{name: "Sean", age: 50}<br>fmt.Println(s.name) // Mesmo com ponteiros usa-se '.'
             \text{sp} := \&smt.Println(sp.age)<br>ucts são mutáveis
             \frac{1}{2}ge = \frac{5}{2}\{\hat{f}_{m}^{\mu} intervalse \}
```
### Métodos

- Funções que operam em tipos específicos
- Não existe "this" ou "self"
- Métodos podem ser definidos para ponteiros ou "tipos de receptores" (receiver types)
- Cláusula receptador indica em que tipo de objetos eles operam

Resultado: area: 50 perim: 30 area: 50 perim: 30

```
package main
import "fmt"
type rect struct
       width, height int
}
func (r *rect) area() int {
       return r.width * r.height
func (r rect) perim() int {
return 2*r.width + 2*r.height }
func main() {
        r := \text{rect} \{ \text{width: } 10, \text{ height: } 5 \}fmt Println("area: ", r.area())
        fmt. Println("perim:",r.perim())
        \text{rp} := \overline{\&r}\overline{f}mt. Println(\overline{f}area: \overline{f}, rp. area())
\{ fmt. Println("perim:", rp. perim())
```
### Interfaces

- Definição: conjunto de assinaturas de métodos
- Marca da orientação a objetos de Go
- Um valor de tipo interface pode conter qualquer valor que implemente aqueles métodos
- Interfaces são implementadas implicitamente
- Não há herança, subclasse ou a palavra-chave "implements"
- Polimorfismo: inclusão

### Interfaces - Exemplo

```
package main
import ("fmt","math")
type Abser interface {
func main() {<br> var a Abser
             f^{\text{eq}} = \text{MyFIsat}(-\text{math} \text{ Sqrt2})\overline{v} := \overline{V}ertex\{\overline{3}, \overline{4}\}\lim_{a \to \infty} \frac{a}{a} = \frac{f}{\&x} \frac{f}{a} \times \frac{f}{b} \frac{f}{b} \times \frac{f}{c} and \frac{f}{c} \times \frac{f}{c} and \frac{f}{c} \times \frac{f}{c} and \frac{f}{c} \times \frac{f}{c} and \frac{f}{c} \times \frac{f}{c} and \frac{f}{c} \times \frac{f}{c} and \frac{f}{c} \times \frac{f}{c} and \frac{f}{c} \times \implements Abser<br>erro, pois v é um Vertex (não<br>*Vertex) e não implementa Abser
a = vfmt.Println(a.Abs())
                                                                               type MyFloat float64
                                                                               func (f_MyFload), Abs() float64 {
                                                                                                          return float64(-f)return float64(f)
                                                                               type Vertex struct {<br>X, Y float64
                                                                                func (v *Vertex) Abs() float64 {
                                                                                return math. Sqrt(v. X*v. X+v. Y*v. Y)
                                                                               Resultado: 5
```
### **Goroutines**

- Forma de implementação de paralelismo
- Comando colateral de Go: go
- Executa a função passada como parâmetro em um thread paralelo
- Comando defer adia a execução da função até que a função que a chamou termine

```
Goroutines 
- Exemplo
package, main,
\begin{array}{ll}\n\text{import } \text{fmt} \\
\text{func f}(\text{from string}) \\
\text{for } i := 0; i \leq 3; i++, \{ \text{fmt}, \text{PrintIn}(\text{from,} \text{''}) \} \\
\end{array}\mathrm{i})}
\}func main() {<br>f("direct"
               f("direct")<br>go f("goroutine")
              go func(msg_string) {<br>fmt.Println(msg)<br>("going")
               var <mark>input</mark> string<br>fmt.Scanln(&<u>inpu</u>t
               fmt. Scanin («input),
                                                                 )
}
```
Resposta: direct : 0 direct : 1 direct : 2 goroutine : 0 going goroutine : 1 goroutine : 2 <enter> done

### Canais (Channels)

- Mecanismo de comunicação entre goroutines
- Send e receive bloqueantes comunicação apenas quando ambos os lados estão prontos
- Sintaxe:
	- Criação:

ch := make(chan int)

• Comunicação:

ch  $\langle -v \rangle$  // Envia v ao channel ch.

v := <-ch // Recebe de ch e armazena o valor em v.

Canais com Bufer (Buffered Channels)

• Só bloqueiam quando o buffer está cheio

```
package main
import "fmt"
func main() {
     messages := make(chan string, 
2)
     messages <- "buffered"
     messages <- "channel"
     fmt. Println(<-<u>messages</u>)fmt. Println(\langle-messages)
}
```
### Canais - Direção

- Canais em parâmetros para funções podem ter direção especificada através do operador <-
- Caso não seja especificada, o compilador interpreta como bidirecional
- Tentar fazer uma operação na direção contrária gera erro de compilação

```
package main
import tmt
func ping(pings chan\le string, msg string) {
        pings < - msg
func pong(pings \langle-chan string,
pongs chan<-
        msg := \langle - \text{pings} \ranglepongs \langle - \rangle msg
func main() {
pings := make(chan string,
        pongs := make(chan string, 
1) ping(pings, "passed<br>message")<br>pong(pings, pongs)
        f_{m+} p_{\text{right}} \left(\frac{p_{\text{right}}}{p_{\text{right}}}
```
### Canais - Select

- Semelhante a um switch em C
- Permite executar tratamentos diferentes para dados recebidos de canais diferentes
- Útil em programação multi-thread

```
package main
import "time"
import
func main(
          c1 := make(chan string)
          c\bar{2} := \text{make} \, \{ \}go func()go func() {<br>time.Sleep(time.Second * 1)
                   c1 \leftarrow "um"
         }()
         go func() {
                   time.Sleep(time.Second*2)
                   c2 \leftarrow "dois"
         \} ()
         for i := 0; i \leq 2; i++)<br>select {
                   case msg1 := \langle -c1:fmt.Println("Recebido de
c1:", msg1)case msg2 := \langle -c2 \rangle:
                             fmt.Println("Recebido de 
c2:", msg2)}}}
```
### Canais - Range

- É possível usar range para iterar sobre elementos de um channel
- A função *close* fecha um canal. É necessário utilizá-la antes de utilizar um canal num *range* (*deadlock*)
- Apos *close*, dados<br>continuam disponíveis no canal

```
package main
import "fmt"
func main() {
      queue := make(chan string, 
2)
      queue \langle - \rangle one"
      queue <- "two"
      close(queue)
      for elem := range queue {
            fmt.Println(elem)
      }
}
                Resultado:
```
one two

### CARACTERÍSTICAS DA LINGUAGEM

• Aplica os pilares da programação orientada a objetos: encapsulamento, herança e polimorfismo

### Sobrecarga de métodos e operadores

- Go não permite a sobrecarga de operadores
	- Justificativa: sobrecarga de operadores é questão de conveniência e adiciona complexidade desnecessária

#### • Sobrecarga de métodos também não é permitida

- Questão de simplificação
- Ter uma variedade de métodos com o mesmo nome e assinatura diferente pode ser útil, mas adiciona complexidade desnecessária

#### Escopo

- Variáveis: escopo estático, delimitado por {} (chaves) Não pode abrir chaves depois de newline ;
- Variáveis definidas em blocos internos nãio são visíveis em blocos externos;
- Funções, structs, constantes e variáveis globais:
	- Identificador inicia em letra maiúscula: acessível fora do pacote (exportado)
	- Identificador inicia em letra minúscula: não é exportado
	- Substitui uso de public e private especificação é implícita
- Todas as funções de pacotes padrão de Go tem identificador iniciado em letra maiúscula;

#### Escopo - Exemplo

```
package main
import "fmt"
// global variable declaration
var g int = 20func main() {
  //local variable declaration
      fmt. Printf ("value of g =%d\n\setminus n'', g)
      var g int = 10fmt. Printf ("value of g =%d\n", g)
}
```
Resultado: value of  $g = 20$ value of  $g = 10$  Tempo de vida e o Coletor de lixo

- O coletor de lixo se encarrega de desalocar espaço de memória não mais utilizado
- Usa uma versão melhorada do algoritmo marcar- varrer
- O coletor de lixo tem controle sobre o tempo de vida de variáveis e estruturas
- Go prioriza baixa latência do coletor de lixo (~10ms em Go 1.5)

### **Tipagem**

- Tipagem estática, o tipo da variável não pode ser mudado em outro ponto do programa
- O tipo pode ser declarado ou inferido a partir do contexto

```
package main
import "fmt"
type pessoa struct {
      nome string
      idade int
}
func main() {
      var p1 pessoa = pessoa\{"Joaozinho", 10}
      p := pessoa {"Pedrinho", 11}
      p = "Biscoito"
      fmt.Println(p1)
      fmt.Println(p)
}
```
Não compila > 'p := "biscoito"'

### Tipos primitivos

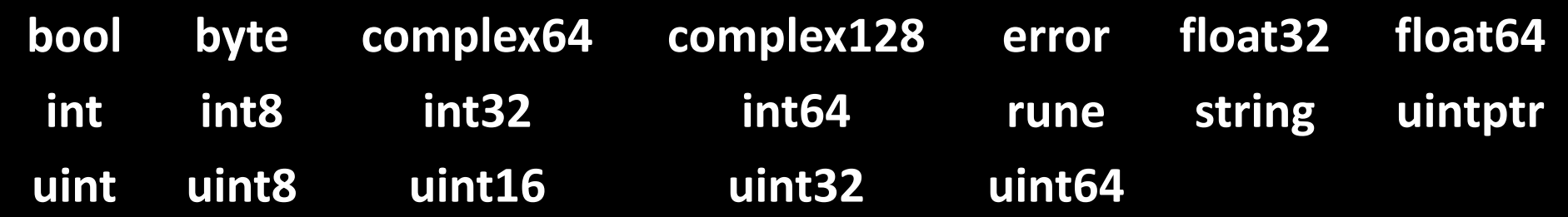

• Go é formatado usando-se UTF-8, e suporta "code-points" em Unicode (rune)

- Todos os tipos tem um valor-zero associado (int: 0, string: "", bool: false)
- int tem o mesmo tamanho de uint, que pode ser 32 ou 64 bits.
- Floats são codificados usando-se IEEE-754
- uintptr: tem o tamanho necessário para representar um endereço de memória
- byte: apelido para uint8
- complex64 tem partes real e complexa do tipo float32
- complex128 usa float64
- Go não tem: char, decimal, enum ou void

### Tipos compostos

- Como citamos anteriormente temos arrays, slices e mapas
- Não tem conjunto potência e união
- Não suporta estruturas recursivas, mas podemos contornar isso com ponteiros, como no exemplo abaixo

```
ERRO!! Forma correta:
type pessoa struct {
     irmao pessoa
     nome string
     idade int
}
                             type pessoa struct {
                                  irmao *pessoa
                                  nome string
                                  idade int
                             }
```
### Constantes e tipos Enumerados

- Go possui constantes: utiliza-se a palavra-chave *const* para declarar
- Go não tem tipos Enumerados de forma explícita
- Usa constante e iota para faze-lo, iota é do tipo int e é resetado para 0 a cada bloco de declaração de constante
- O problema é saber o intervalo de valores válidos

#### Constantes e tipos Enumerados - Exemplo

```
type Season uint8
constSpring = Season(iota)Summer
       Autumn
       Winter
)
func (s Season) String() string {
name := []string{"spring",<br>"summer", "autumn", "winner"}
 summer", "autumn", "winner"<br>i := uint8(s)<br>switch {
       case i \leq uint8(Winter):
              return name[i]
       default:
              return
strcony. Itoa(int(i))
                                           func main() {
                                                  const n = 500000000const d = 3e20 / nfmt.Println(d)
                                                  fmt.Println(int64(d))
                                                  s := Summerfmt.Println(s)
                                                  s = Season(9)fmt.Println(s)
                                                      Resultado:
                                                      6e+11
                                                      600000000000
                                                      summer
                                                      9
```
### Tipagem forte e conversão

- Go é fortemente tipada, todo e qualquer erro de tipo é detectado em tempo de compilação e de execução
- Não existe coerção, a conversão de tipos é explicita

```
package main
import ("fmt","math")
func main() {
     var x, y int = 3, 4//sqrt espera float64
      var f float64 = math. Sqrt(float64(x*x +y*y)var z uint = uint(f)fmt.Println(x, y, z)
}
```
### Tipagem forte e o "void" de Go

- Interfaces são implementadas implicitamente, todos os tipos implementam a "interface vazia", podemos usar interface{} para referirmos qualquer tipo de dado
- Type casts de interface{} são feitos por meio de type assertions
	- Type assertion de uma variável x para o tipo T: x.(T)
	- O que nos retorna 2 valores, o primeiro é do tipo T e o segundo é do tipo booleano
	- Se a informação de x é do tipo T, então o valor convertido para T será retornado e true, se não retornará o valor-zero do tipo T e false

#### Tipagem forte e o "void" de Go - Exemplo

```
package main
import "fmt"
func main()
      array
[5] interface\{\}\{1, \text{''} matheus", 1.56, fmt. Println, true}
      for \Box, k := range array {
//type assertion do tipo int
             if _ , ehString := k.(int) ; ehString 
{
                    fmt.Println(k,"eh um int")
             }else{
                    fmt.Println(k,"nao eh um int")
             }
       }
}
```
**Resultado:** 1 eh um int matheus nao eh um int 1.56 nao eh um int 0x45aea0 nao eh um int true nao eh um int

### Persistência e Serialização

- Go apresenta biblioteca para interação com bancos de dados: database/sql;
- Suporta Postgres, MySQL, Oracle, DB2, MS SQL Server, entre outros;
- Além disso, também implementa serialização através da biblioteca encoding, com suporte a vários de tipos de codificação: base64, binary, CSV, Json, XML, e mais.

### Alocação de memória

- Existem duas primitivas para alocação dinâmica de memória: new e make
	- Make só pode ser usada para inicializar arrays, slices, mapas e channels, e retorna uma estrutura alocada dinamicamente
	- New é usada pra todo o resto dos casos e retorna um ponteiro para uma posição de memória (toda nula)

```
package main
func main() {
// allocates slice structure; *p == 
nil; rarely useful
      var p1 *[]int = new([]int) var v1
[]int = make([]int, 100)// the slice v now refers to a new 
array of 100 ints
// Desnecessariamente complexo:
      var p2 *[]int = new([[int)]*p2 = make([jint, 100, 100)// Idiomático:
      v2 := make([]int, 100)}
```
Curto-circuito e Efeitos colaterais

- Go tem curto-circuito em expressões condicionais apenas
- Funções tem efeitos colaterais, um exemplo é a leitura de um arquivo ou do terminal: avança o cursor automaticamente
- ++ e -- com expressões não são permitidos
	- -- e ++ pré-fixados não tem sentido, logo não existem

#### Curto-circuito e Efeitos colaterais - Exemplo

```
package main
import ("fmt")<br>func main() {
       var a = 2var b = 10a^{++}fmt.Println(a)
       \frac{1}{a^{--}}fmt.Println(a)<br>// Erro: syntax error: unexpected --, expecting )
       var c = (a--)*b// Erro: syntax error: unexpected ++, expecting )
       if (a < b) || (a == b++) {
}<br>}<br>}<br>}
```
### Modularização

- Funções podem ser criadas em arquivos separados e todo arquivo tem um pacote(package) correspondente
- Chamadas externas de funções e estruturas de um pacote são feitas usando-se:
	- <nome do pacote>.<identificados da função/estrutura
	- Exemplo: fmt.Println()
- Obs.:
	- A função main fica no pacote de mesmo nome
	- A passagem de parâmetros é somente por cópia
	- A momento da passagem de parâmetros é normal

### "Herança"

- Go não permite herança, pois não é OO
	- Consegue simular com composição por meio de campos anônimos
- É considerado uma implementação implícita como Duck typing,
	- Se faz "quack" como um pato, e anda como um pato, então provavelmente é um pato

#### "Herança" - Exemplo

```
ackage main
import "fmt"
type Animal struct {
      especie string
}
func (a Animal) String() string {
      return fmt.Sprint("Eu sou um 
"
,a.especie)
}
type Cachorro struct {
      Animal
      raça string
}
func (c Cachorro) String() string {
      return fmt.Sprint("Eu sou um 
^{\prime\prime}, c. raça)
}
```

```
func main() {
      c := Cachorro{Animal: 
Animal {"cachorro"},
      raça: "€?Pastor Alemão"}
      fmt.Println(c.especie)
      fmt.Println(c.raça)
      fmt.Println(c.Animal)
      fmt.Println(c)
}
```
Resultado: cachorro Pastor alemão Eu sou um cachorro Eu sou um Pastor Alemão

### Exceções

- Go não tem implementação de um sistema de exceções, ela usa seu poder de múltiplos retornos
- Erros são o último parâmetro de retorno de uma função e implementam a interface error
- Se uma função retornar mais de um erro, é usado polimorfismo e type assertion

### Tratamento de erros

```
package main
import "errors"
import "fmt"
func alistarNoExército(idade int)
(string, error)<br>if idade < 18 {<br>return "Rejeitado",
return "Rejeitado" , &NovoDemais{idade} }else if idade > 100{
return "Rejeitado",<br>errors.New("Não queremos<br>ninguém com mais de
100 anos")
         }
return "Bem-vindo", nil
type NovoDemais struct {
         idade int
}
                                                       func (nd *NovoDemais) Error() string {
                                                                return fmt.Sprintf("Faltam %d anos 
                                                                         se alistar.", 18 - 6?
                                                       }
                                                       func main() {
                                                                c := [3] int \{12, 150, 20\}for i := \text{range} c
                                                       alistarNoExército\overline{(c[i])}alistarNoExército(c[i]) ; ok != nil {<br>fmt.Println(r, \rightarrow causa:", ok)
                                                       causa:",ok)<br>}else{<br>}<br>}<br>}
                                 Resultado:
                                 Rejeitado -> causa: Faltam 6 anos para você poder se alistar.
                                 Rejeitado -> causa: Não queremos ninguém com mais de 100 
                                 anos
                                 Bem-vindo
```
### **Bibliotecas**

- Go tem MUITAS bibliotecas já embutidas na linguagem
- Dentre elas, podemos citar:
	- compress: contém funções para compactação de arquivos
	- crypto: implementação de diversos tipos de criptografia
	- sync: ferramentas para sincronização (mutexes, semáforos, etc)
	- flag: funções para tratamento de flags de entrada de programas
	- image: biblioteca para lidar com imagens 2D (ex. JPEDG, GIF e PNG)
	- math: funções matemáticas e big numbers
	- net: funções para implementação de protocolos de internet
	- os: interação com o SO (qualquer SO)
	- Dentre muitas outras…

### Características OO

- Apesar de ser estruturado, como já mencionado , Go consegue simular características OO e melhor do que C
	- Classes: structs com métodos
	- Encapsulamento: variáveis exportadas ou não
	- Modificadores de acesso: apenas package private ou public
	- Herança: ao invés de herança, composição (campos anônimos)
	- Polimorfismo: através de interfaces

# Avaliação da linguagem

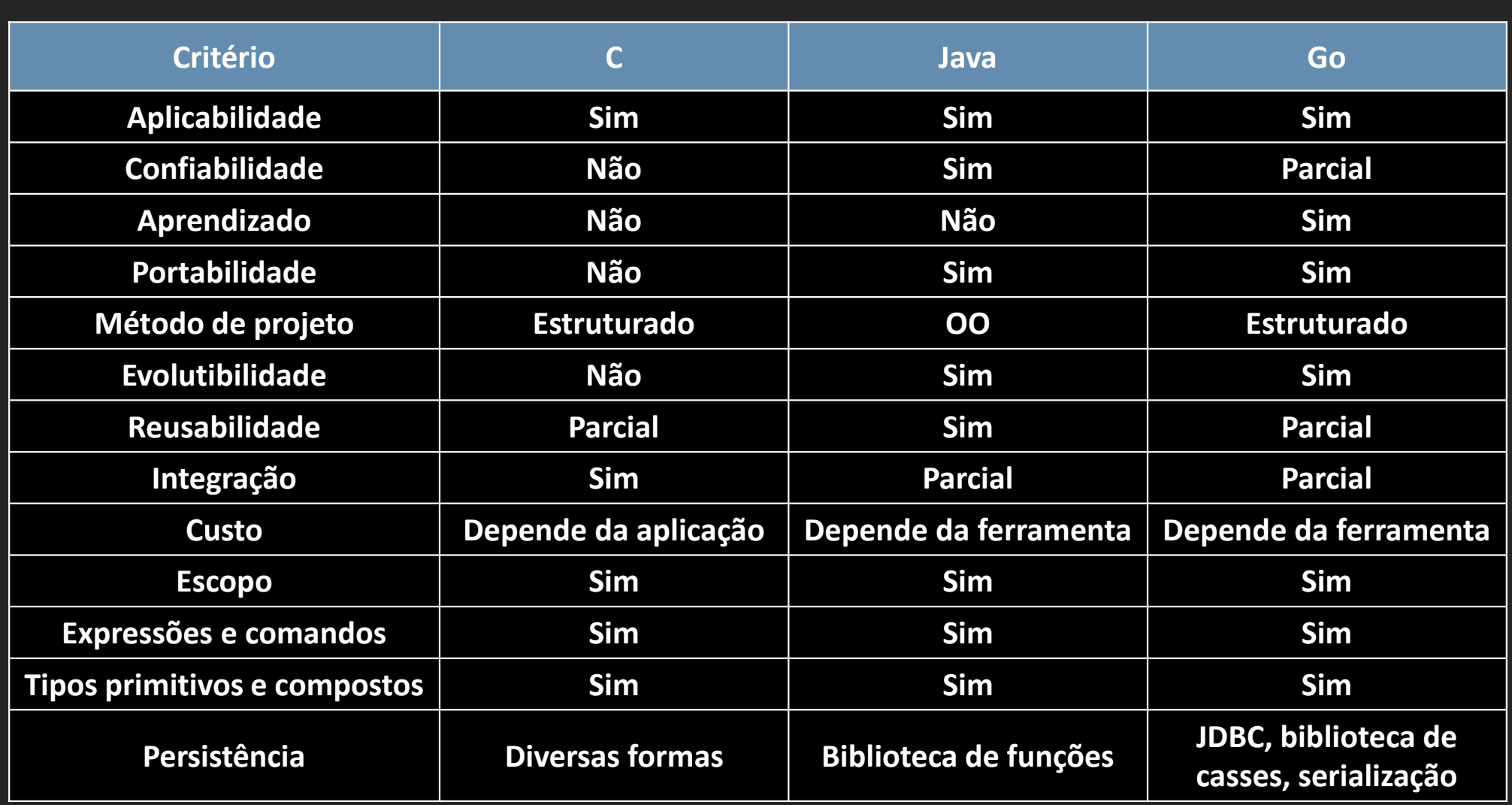

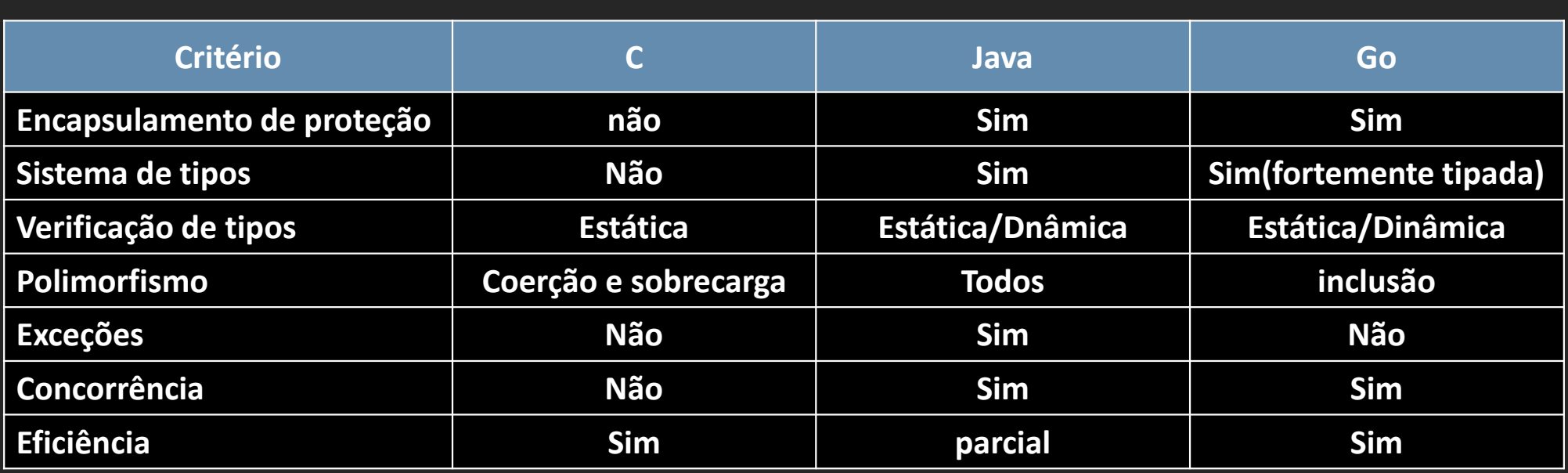

## REFERÊNCIAS BIBLIOGRÁFICAS

- The Go Blog: <https://blog.golang.org/>
- A Tour of Go: <https://tour.golang.org/>
- The Go FAQ: <https://golang.org/doc/faq>
- Go by Example: <https://dlintw.github.io/gobyexample/public/index.html>